# APRENDIZAJE DE CALIDAD E INNOVACIÓN

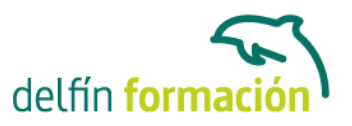

### **EXCEL 2003 INICIAL**

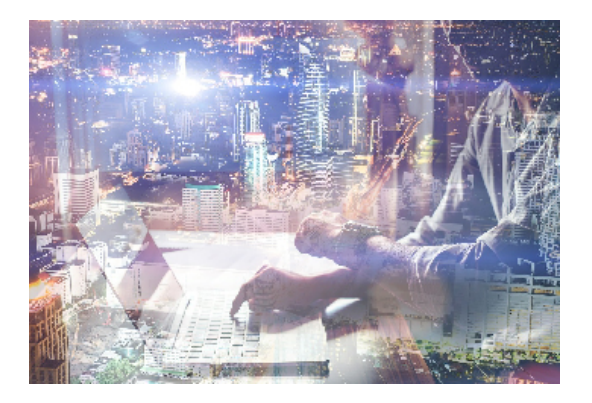

#### **Dirigido a: Objetivos:**

Iniciación a este programa especializado en la creación de hojas de cálculo nos permite agrupar, analizar y compartir información alfanumérica (datos estadísticos, científicos o económicos) mediante una sencilla tabla y un juego de herramientas que llegará a manejar con soltura realizando este curso. El curso incluye simulaciones del programa real por lo que no es imprescindible tenerlo instalado. Además son numerosas las prácticas" paso a paso" descargables (PDF), así como las explicaciones audiovisuales y los cuestionarios.

#### **Contenidos formativos:**

- 1 Introducción a la aplicación
- 1.1 Vídeo real Qué es una hoja de cálculo
- 1.2 Libros de trabajo
- 1.3 Análisis de datos y gráficos
- 1.4 Cuestionario: Introducción a la aplicación

### 2 Comenzar a trabajar

- 2.1 Ejecutar Excel
- 2.2 Panel de tareas Inicio
- 2.3 Desplazamientos por la hoja
- 2.4 Seleccionar una celda
- 2.5 Asociar un nombre a una celda
- 2.6 Seleccionar un rango
- 2.7 Asociar un nombre a un rango
- 2.8 Simulación Trabajar con celdas
- 2.9 Simulación Trabajar con rangos
- 2.10 Práctica Aprendiendo a movernos
- 2.11 Cuestionario: Comenzar a trabajar
- 3 Introducción de datos
- 3.1 Vídeo real Rellenar una celda
- 3.2 Formateo de datos
- 3.3 Introducir datos en un rango
- 3.4 Práctica simulada Formatear celdas

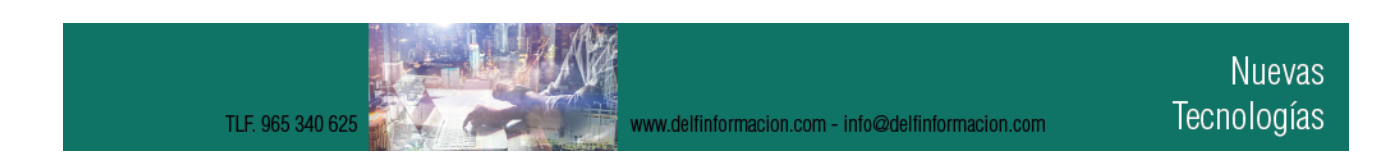

## APRENDIZAJE DE CALIDAD E INNOVACIÓN

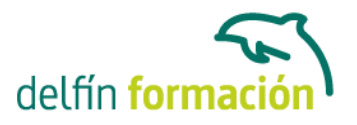

- 3.5 Práctica Trabajando con rangos
- 3.6 Cuestionario: Introducción de datos
- 4 Gestión de archivos
- 4.1 Extensión de archivos
- 4.2 Abrir y Cerrar
- 4.3 Nuevo y Guardar
- 4.4 Guardar como
- 4.5 Propiedades
- 4.6 Guardado automático
- 4.7 Práctica simulada Conociendo el comando Abrir
- 4.8 Simulación Información de propiedades
- 4.9 Simulación Autorrecuperación
- 4.10 Práctica Introducir datos
- 4.11 Cuestionario: Gestión de archivos
- 5 Introducción de fórmulas
- 5.1 Vídeo real Introducción de fórmulas
- 5.2 Fórmulas simples
- 5.3 Fórmulas con referencias
- 5.4 Fórmulas predefinidas
- 5.5 Referencias en el libro del trabajo
- 5.6 Formas de crear una fórmula
- 5.7 El botón Autosuma
- 5.8 Valores de error
- 5.9 Práctica simulada Practicando con fórmulas simples
- 5.10 Simulación Comando autosuma
- 5.11 Práctica Introducir fórmulas
- 5.12 Práctica Tienda del Oeste
- 5.13 Cuestionario: Introducción de fórmulas
- 6 Cortar, Copiar y Pegar
- 6.1 Vídeo real Descripción de los comandos
- 6.2 Cortar
- 6.3 Copiar
- 6.4 Práctica simulada Duplicar datos
- 6.5 Práctica Referencias relativas
- 6.6 Práctica Referencias absolutas
- 6.7 Práctica Tipos de referencia
- 6.8 Cuestionario: Cortar, Copiar y Pegar
- 6.9 Cuestionario: Cuestionario final

**Duración:** 10 Horas

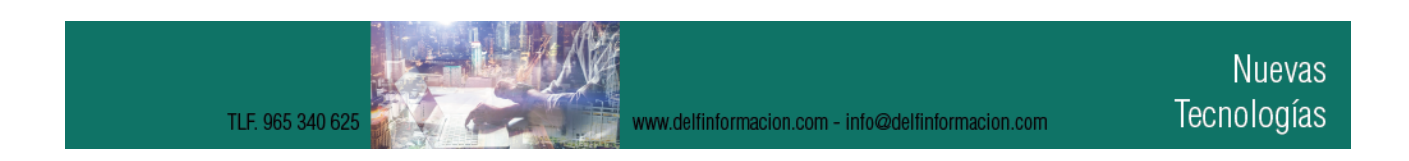

# APRENDIZAJE DE CALIDAD E INNOVACIÓN

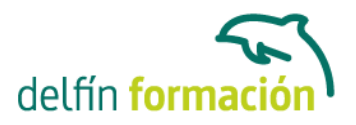

**Fecha Inicio:** - **Fecha Fin:** - **Horario:** - **Lugar Impartición:** Consultar **Precio:** 70,00€ **Descuentos:** Precio único **Tipo de Formación:** - **Requisitos:** Consultar **Calendario:** Estamos actualizando el contenido, perdona las molestías.

\* Delfín Formación es una entidad inscrita y acreditada en el registro de Centros y Entidades de Formación Profesional para el Empleo de la Comunidad Valenciana.

www.delfinformacion.com - info@delfinformacion.com